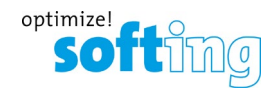

# **Technical Comparison:** *dataFEED OPC UA C++ SDK* **V5.56 vs.** *open62541* **V0.3.0**

# **Preliminary Remarks**

This document provides a comparison between the Softing *dataFEED OPC UA C++ SDK* V5.56 (Linux version available at https://data-intelligence.softing.com/products/datafeed-opc-sdks/datafeed-opc-ua-c-server-client-sdk-for-linux/) and the free open source OPC UA implementation *open62541* V0.3.0 (available at [https://github.com/open62541/open62541\)](https://github.com/open62541/open62541).

The comparison addresses OPC UA Clients as well as OPC UA Servers developed using these toolkits.

# **OPC UA Client Functionality**

The table below compares the OPC UA Client functionality as provided by *dataFEED OPC UA C++ SDK* and *open62541*.

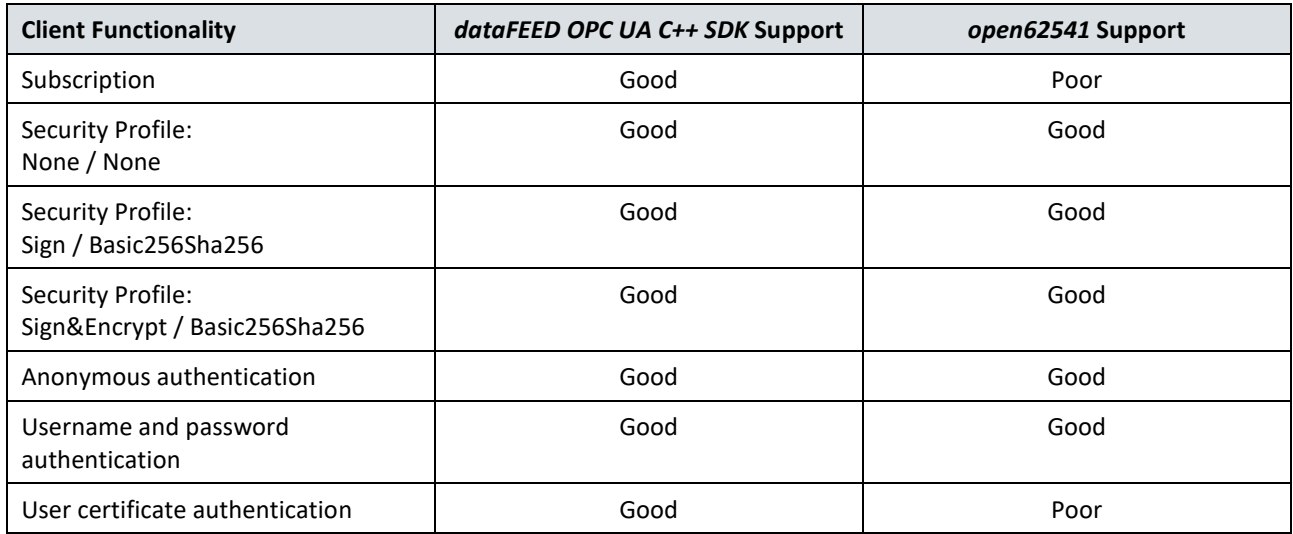

# **OPC UA Client Testing Environment**

The OPC UA Clients based on *dataFEED OPC UA C++ SDK* as well as *open62541* both are implemented as a Phyton application using a C wrapper for accessing the toolkits' C++ API.

The OPC UA Client tests have been performed together with a sample OPC UA Server developed using the Softing *dataFEED OPC UA C++ SDK*. It has been configured as follows:

- 1,000,000 nodes of data type Int16
- Address space of 10,000 nodes, structured as one object with 100 folders

The address space has been defined by an OPC UA Modeling editor and stored in an XML file. This XML file then has been loaded into the sample OPC UA Server.

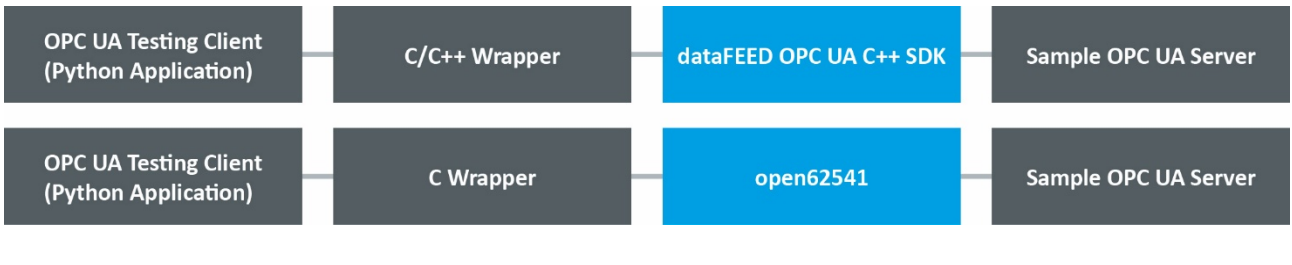

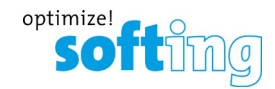

# **OPC UA Client Performance Tests**

During the OPC UA Client performance test the time required to perform the OPC UA services Browse, Read, Write and Subscribe/Monitor is measured.

### **1 Browse Test**

During the browse test the OPC UA Server nodes of the address space object are browsed recursively. The browse request is sent as a single request. In addition, the variable nodes are browsed.

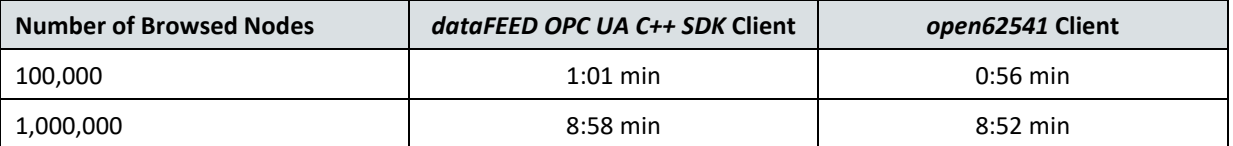

### **2 Read Test**

The read test measures the time to read a total of 1,000,000 nodes, split up into requests to read a specific number of nodes.

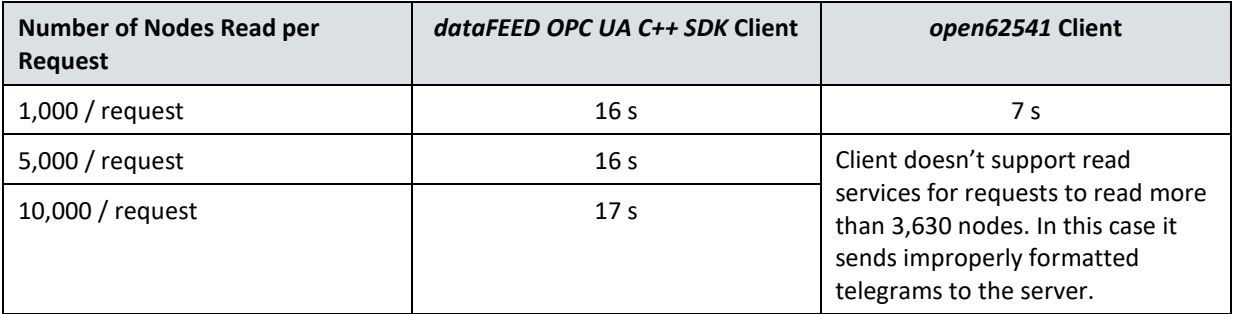

### **3 Write Test**

The write test measures the time to write a total of 1,000,000 nodes, split up into requests to write a specific number of nodes.

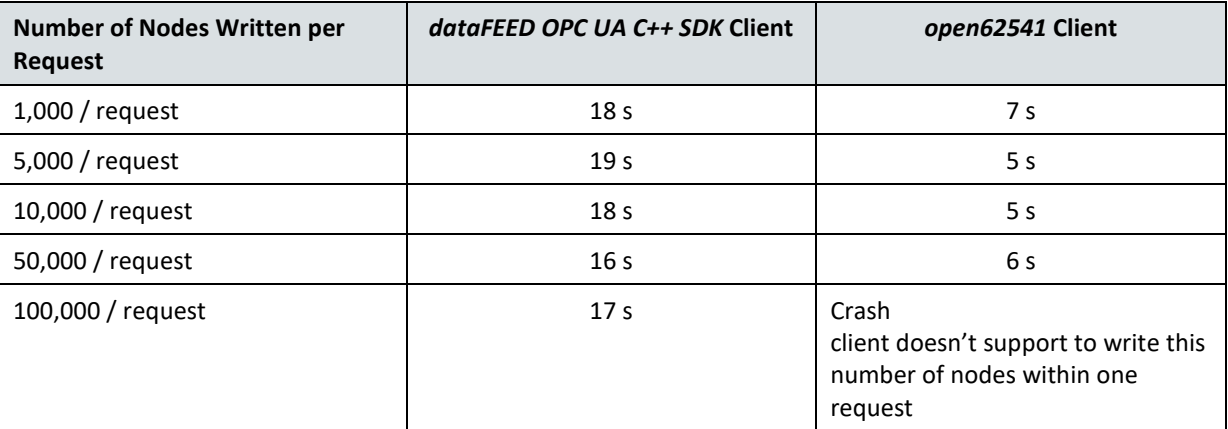

### **4 Subscribe/Monitor Test**

The subscribe/monitor test has been aborted due to improperly formatted publish requests sent by the *open62541* client. In addition, the *open62541* client stops to send publish requests after few seconds and thus doesn't receive any data change events.

**Softing Industrial Automation GmbH**

Richard-Reitzner-Allee 6 + 49 89 4 56 56-113

85540 Haar / Germany **1988** + 49 89 4 56 56-606 + 49 89 4 56 56-606 **Copyright 2019** Softing Industrial Automation GmbH https://data-intelligence.softing.com [info.idi@softing.com](mailto:info.idi@softing.com) dataFEEDOPCUAC++SDK\_Comparison\_B \_EN\_101\_190501

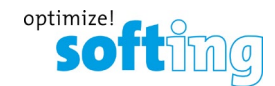

# **OPC UA Server Functionality**

The table below compares the OPC UA Server functionality as provided by *dataFEED OPC UA C++ SDK* and *open62541*.

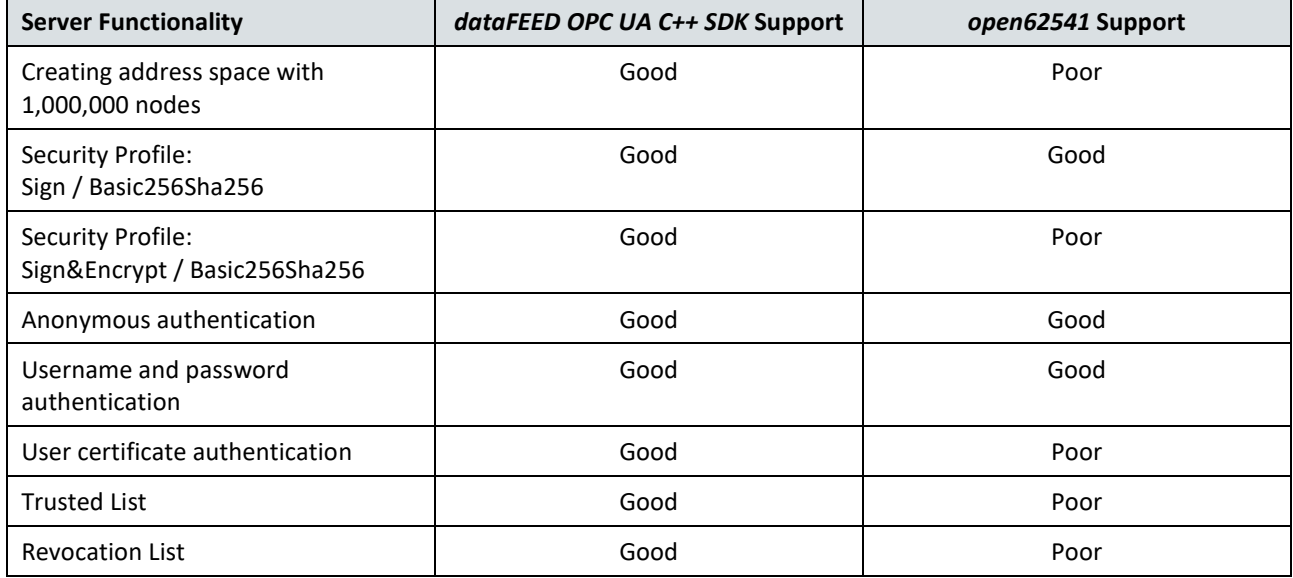

### **OPC UA Server Testing Environment**

The OPC UA Servers based on *dataFEED OPC UA C++ SDK* as well as *open62541* both are implemented as a Phyton application using a C wrapper for accessing the toolkits' C++ respectively C API.

The OPC UA Server tests have been performed based on an address space of 1,000,000 nodes, stored in an XML file.

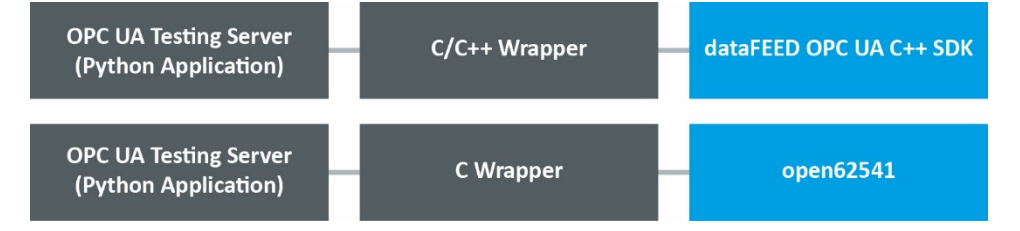

### **OPC UA Server Performance Tests**

• *dataFEED OPC UA C++ SDK* **Server**

The *dataFEED OPC UA C++ SDK* server starts after a few seconds with an address space of 1,000,000 nodes.

• *open62541* **Server**

The *open62541* server failed to start with an address space of 1,000,000 nodes. The following approaches have been tried:

- **a)** Create of address space C file using OPC UA Modeling editor The C file can be linked to the implemented OPC UA Server, afterwards the converter crashed due to too less memory. (Reference: open62541/tools/nodeset\_compiler/nodeset\_compiler.py)
	-
- **b)** Write address space C file directly using Phyton code and compile it together with OPC UA Server code The compiler crashed due to too less memory. (The testing PC was equipped with 32 GB RAM.)
- **c)** Start implemented OPC UA Server without address space and add address space dynamically using Phyton application

After about 30 minutes the test was stopped as the OPC UA Server was still busy to create the address space and thus the OPC UA Server still could not be used.

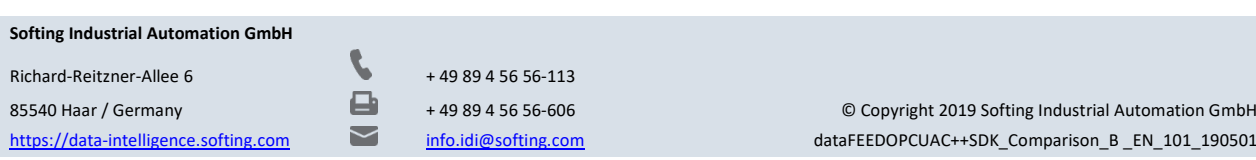

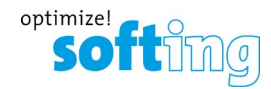

# **Conceptual Issues**

This section gives an overview about some conceptual, architectural and implementation differences between *dataFEED OPC UA C++ SDK* and *open62541*. The main purpose of this architectural comparison is to identify possible reasons for performance differences and for recognized functionality restrictions.

**1 Supported Features** (not complete)

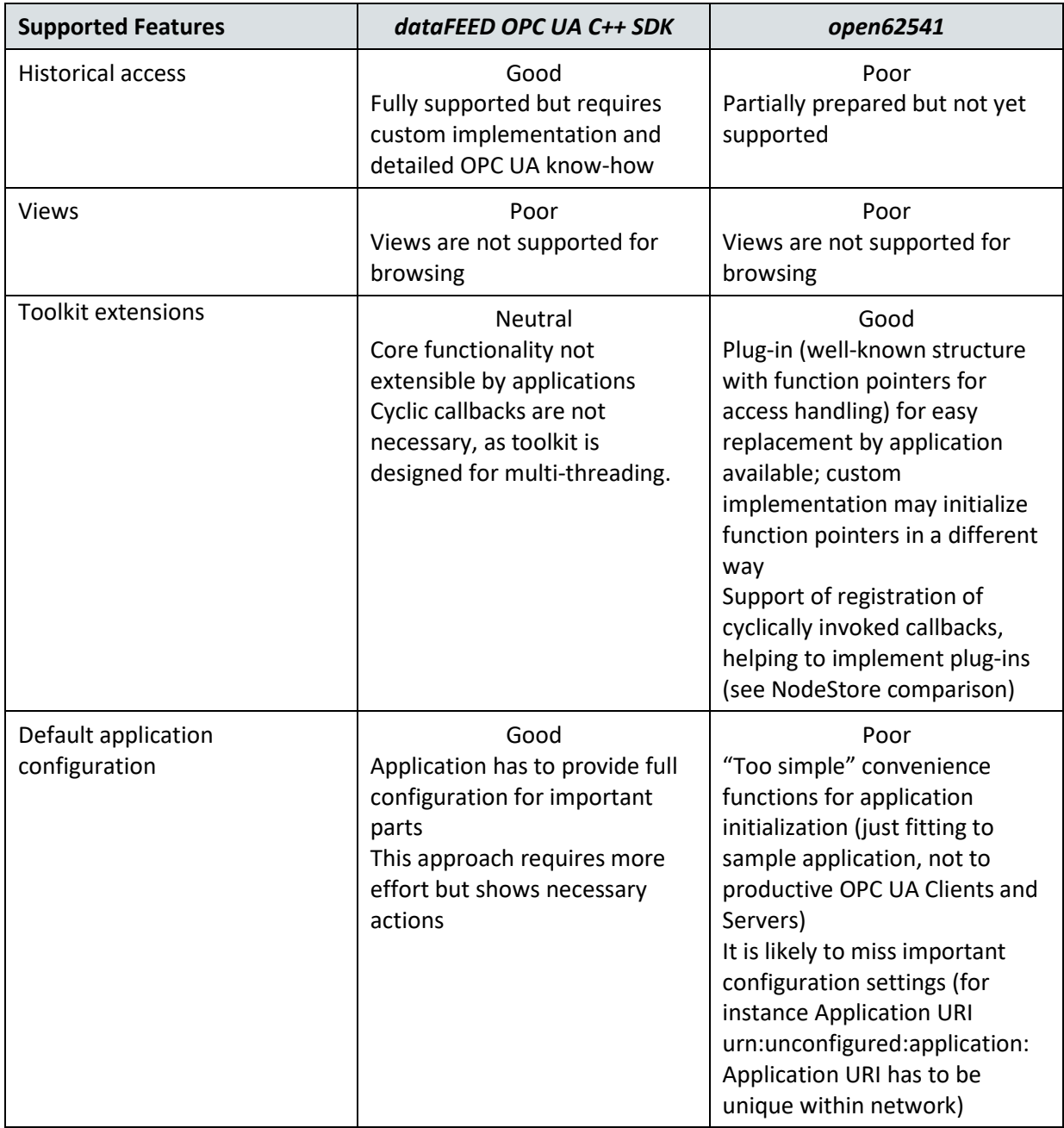

**Softing Industrial Automation GmbH**

Richard-Reitzner-Allee 6 + 49 89 4 56 56-113

85540 Haar / Germany **1988** + 49 89 4 56 56-606 + 49 89 4 56 56-606 **Copyright 2019** Softing Industrial Automation GmbH https://data-intelligence.softing.com [info.idi@softing.com](mailto:info.idi@softing.com) dataFEEDOPCUAC++SDK\_Comparison\_B \_EN\_101\_190501

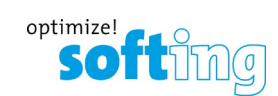

# **Supported Features** (continued)

ř.

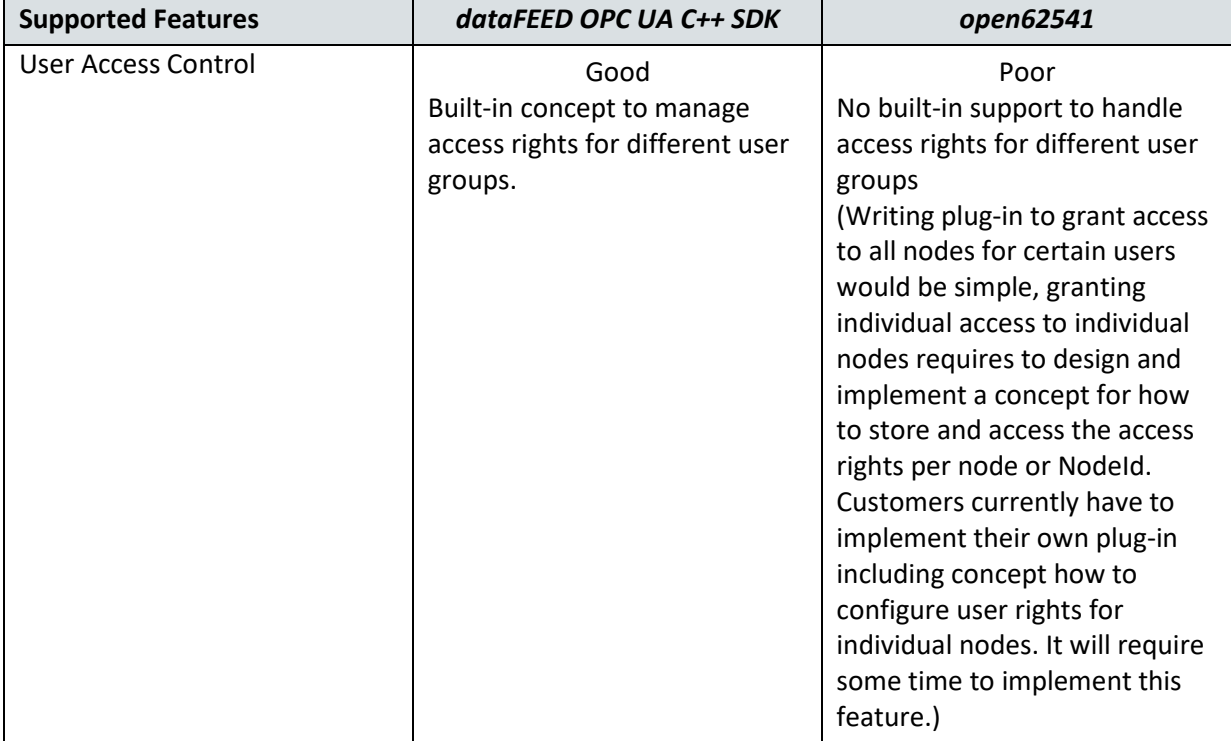

**Softing Industrial Automation GmbH**

Richard-Reitzner-Allee 6 + 49 89 4 56 56-113

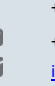

### **2 Overall Architecture**

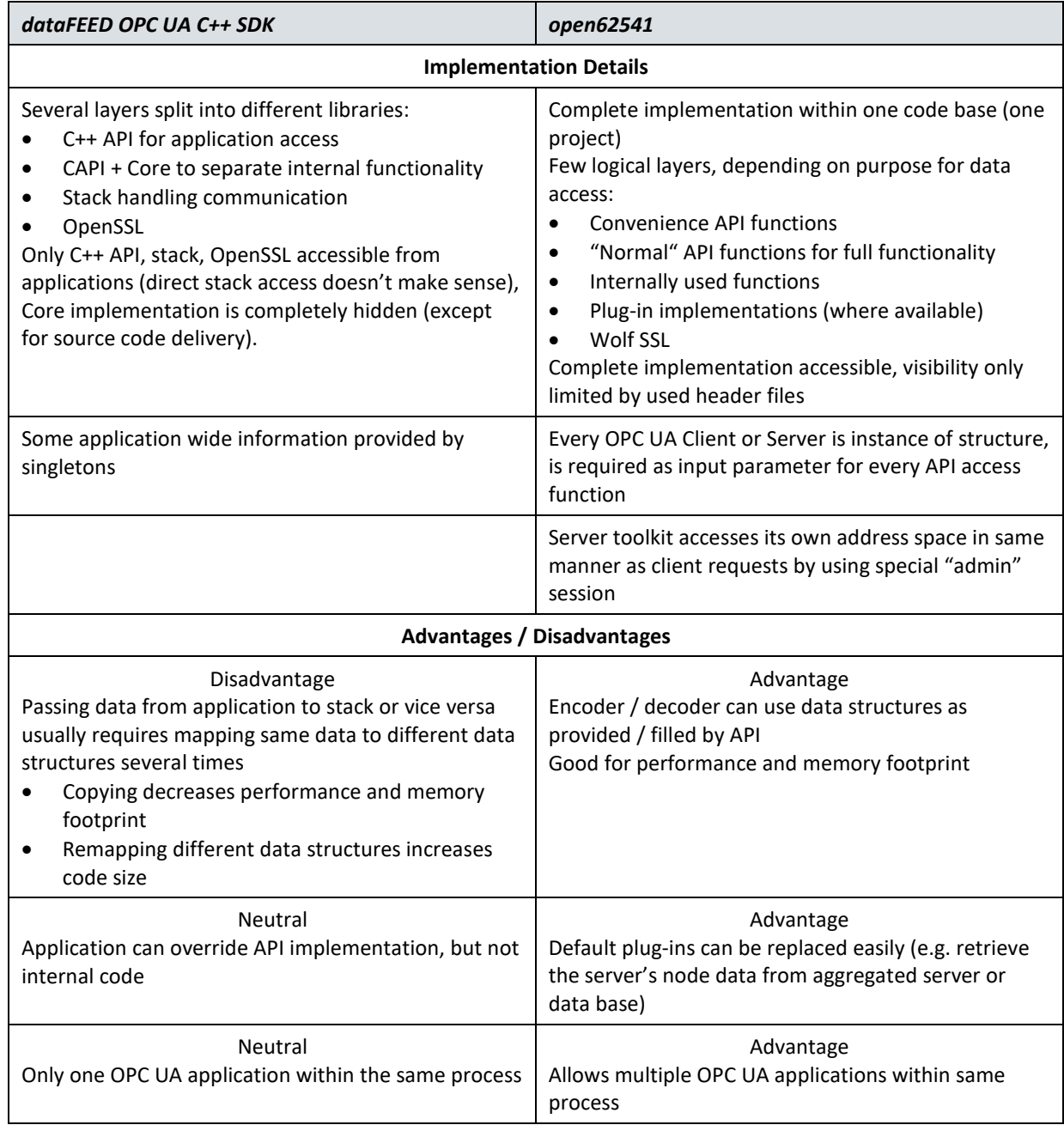

**Softing Industrial Automation GmbH**

Richard-Reitzner-Allee 6 + 49 89 4 56 56-113

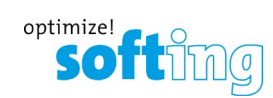

### **3 NodeStore**

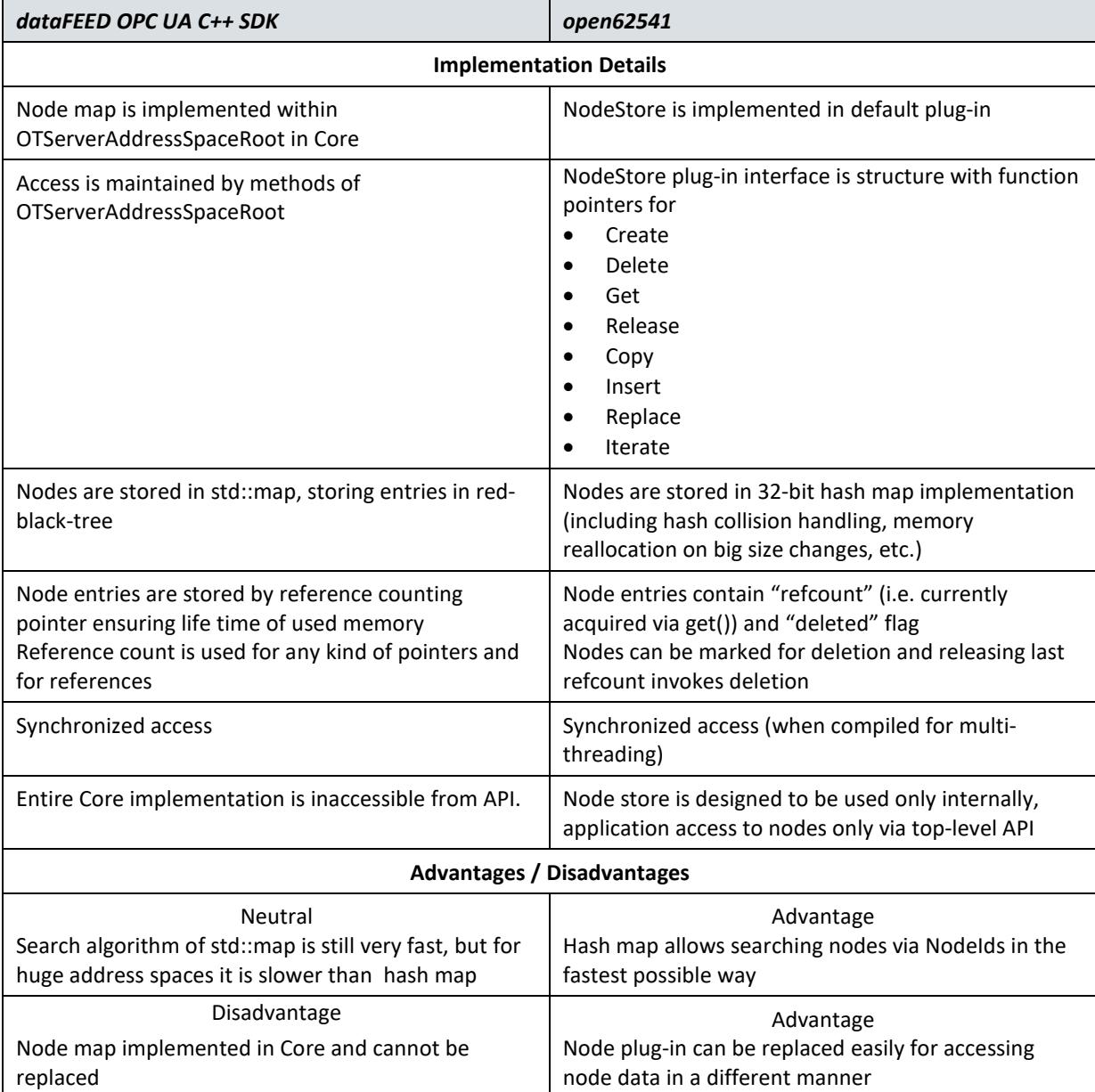

**Softing Industrial Automation GmbH**

Richard-Reitzner-Allee 6 + 49 89 4 56 56-113

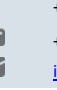

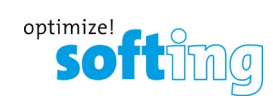

### **4 Variants**

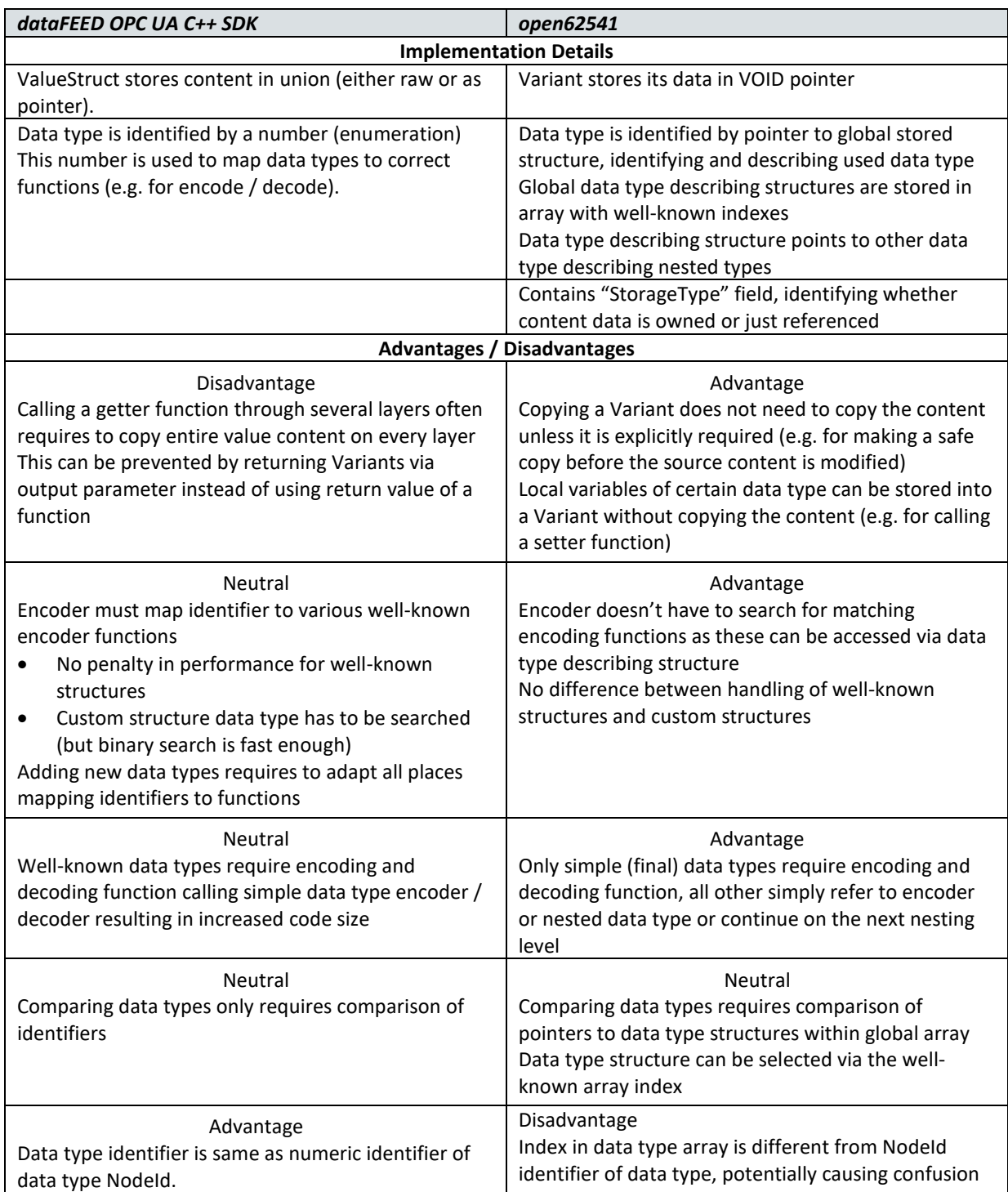

Richard-Reitzner-Allee 6 + 49 89 4 56 56-113

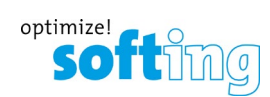

### **5 VariableNode**

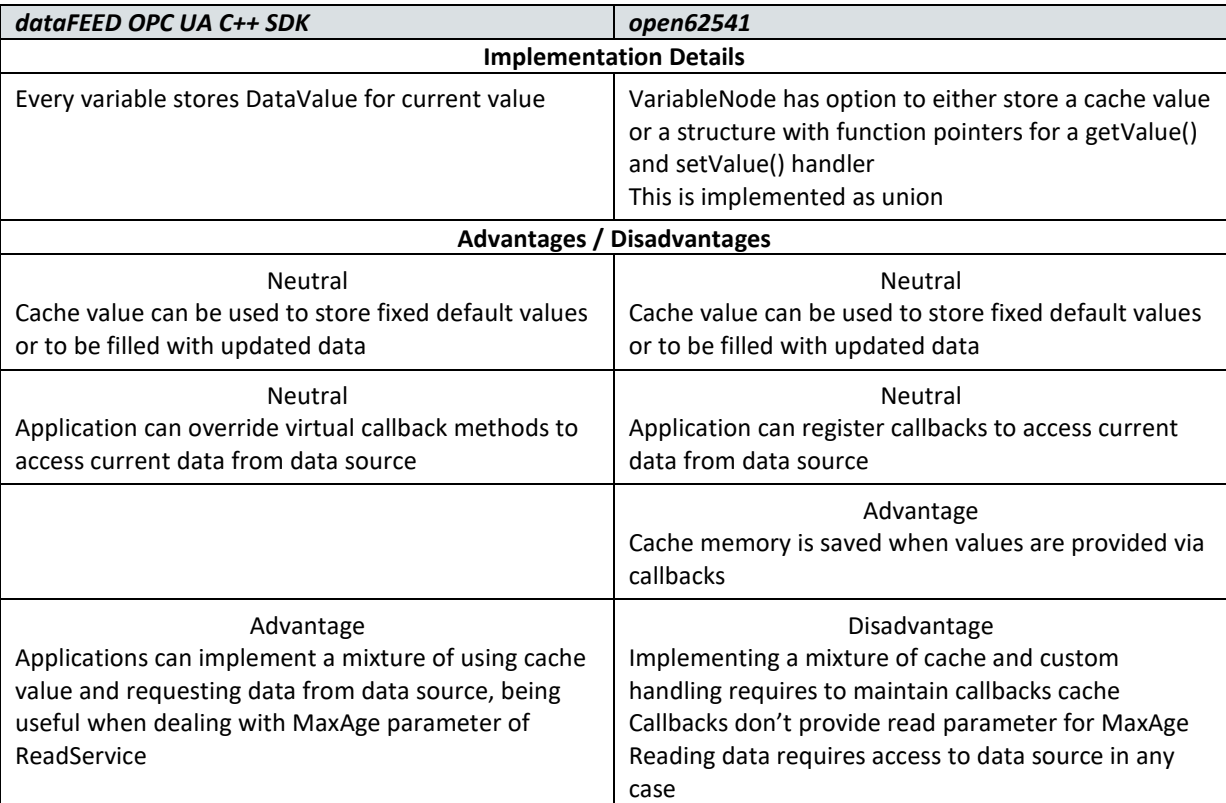

### **6 NodeReferences**

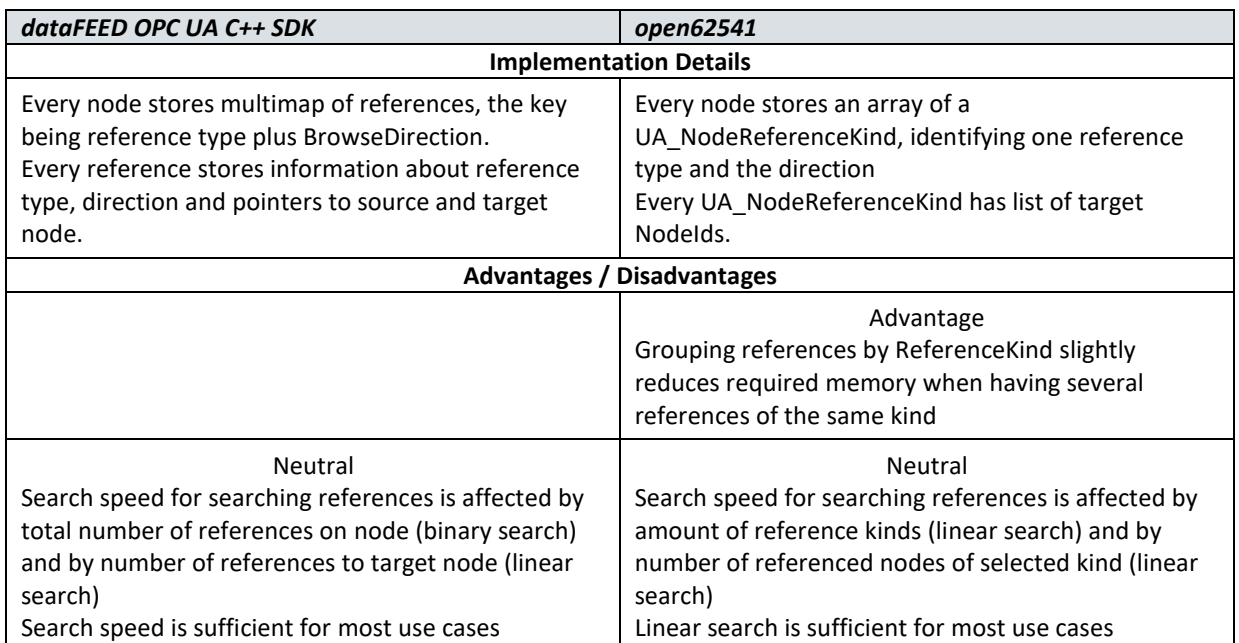

### **Softing Industrial Automation GmbH**

Richard-Reitzner-Allee 6 + 49 89 4 56 56-113

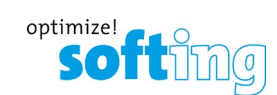

# **7 Dynamic Creation of Nodes**

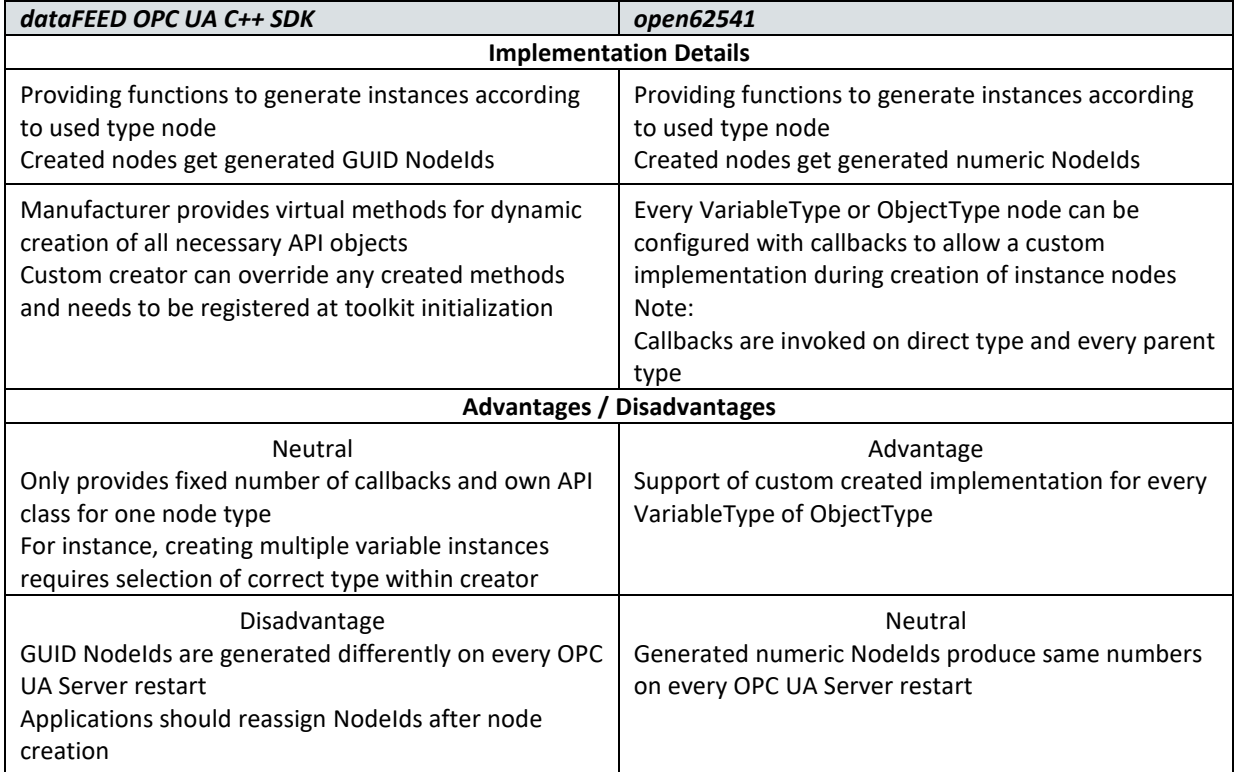

# **Additional Implementation Issues**

The table below compares additional functionality as provided by *dataFEED OPC UA C++ SDK* and *open62541*.

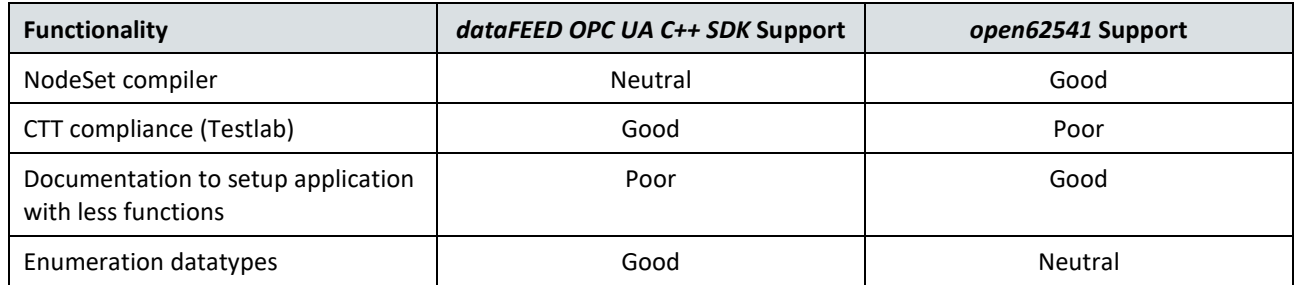

**Softing Industrial Automation GmbH**

Richard-Reitzner-Allee 6 + 49 89 4 56 56-113

85540 Haar / Germany **1988** + 49 89 4 56 56-606 **Copyright 2019** Softing Industrial Automation GmbH https://data-intelligence.softing.com [info.idi@softing.com](mailto:info.idi@softing.com) dataFEEDOPCUAC++SDK\_Comparison\_B \_EN\_101\_190501

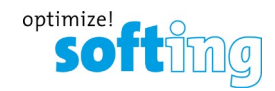

### *open62541* **Implementation Observations**

- The *open62541* implementation of datatypes isn't consistent with the OPC UA standard. For instance, *open62541* implements the data type BOOL as 0 while the OPC UA implementation of this data type is 1.
- *open62541* provides an easy implementation of small OPC UA applications while the implementation of more functionality requires an in-depth research of the toolkit source code. For instance, the functionality to read the value of one single variable is easy to implement. However, the functionality to read the value of multiple variables or to read other attributes but their value requires the implementation of the concept to create request and response "objects".
- The source code of the OPC UA application created by *open62541* is smaller than the source code of the application created by *dataFEED OPC UA C++ SDK*.
- *open62541* does not support the inheritance of variable node classes or object node classes while this functionality is supported by *dataFEED OPC UA C++ SDK*.

**Softing Industrial Automation GmbH**

Richard-Reitzner-Allee 6 + 49 89 4 56 56-113

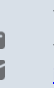

85540 Haar / Germany **1988** + 49 89 4 56 56-606 + 49 89 4 56 56-606 **Copyright 2019** Softing Industrial Automation GmbH https://data-intelligence.softing.com [info.idi@softing.com](mailto:info.idi@softing.com) dataFEEDOPCUAC++SDK\_Comparison\_B \_EN\_101\_190501